## **Nachteil dieser Ebene 260**

- Der input\_handler wird für jedes eingehende Paket aufgerufen.
- Da Pakete fragmentiert sein können, sind dies möglicherweise Bruchstücke einer Anfrage oder auch Teile mehrerer Anfragen.
- Entsprechend muss die Eingabe wieder gepuffert und zerlegt werden, da normalerweise eine Reaktion erst bei einer vollständig übermittelten Anfrage erfolgen sollte.
- Eine ereignisgesteuerte Behandlung wäre daher aus Anwendungssicht leichter zu programmieren, wenn sie auf vollständigen Anfragen beruhen würde.
- Die Erkennung einer vollständigen Anfrage ist im allgemeinen Fall nicht ganz trivial zu spezifizieren. Im folgenden wird eine Lösung auf Basis regulärer Ausdrücke vorgestellt, die für textbasierte Protokolle gut geeignet ist.

## **Schnittstelle mit regulären Ausdrücken 261**

```
typedef void (*mpx_handler)(session* s);
int mpx session scan(session * s, ...);
int mpx_session_printf(session* s, const char* restrict format, ...);
void close_session(session* s);
void run_mpx_service(hostport* hp, const char* regexp,
  mpx_handler ohandler, mpx_handler rhandler, mpx_handler hhandler,
  void* global_handle);
```
- run\_mpx\_service erhält einen regulären Ausdruck, der eine Anfrage spezifiziert.
- Dieser reguläre Ausdruck darf mit Hilfe runder Klammern beliebig viele Elemente der Anfrage herausgreifen – analog zu inbuf\_scan.
- Der rhandler (request handler) wird dann für jede vollständig vorliegende Anfrage aufgerufen und kann dann mit mpx\_session\_scan die herausgegriffenen Elemente in stralloc-Objekte hineinkopieren lassen.

mpx\_session.h

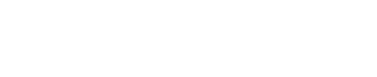

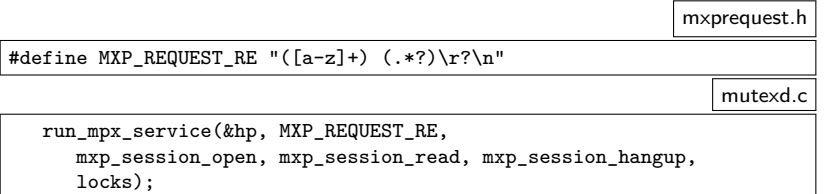

• Beim Aufruf von run\_mpx\_service wird der reguläre Ausdruck zum Erkennen einer Anfrage mitgegeben.

## **Schnittstelle mit regulären Ausdrücken 263**

```
void mxp_session_read(session* s) {
   struct mxp session* ms = s->handle; assert(ms);
   if (!read_mxp_request(s, &ms->request)) {
      close_session(s); return;
   }
   /* ... process request and generate response ... */
   if (!write_mxp_response(s, &ms->response)) {
      close_session(s);
   }
}
```
• Der Behandler *mxp* session read wird jetzt nur aufgerufen, wenn eine vollständige Anfrage vorliegt. Entsprechend sollte read mxp request eine Anfrage einlesen können.

mxpsession.c

## **Schnittstelle mit regulären Ausdrücken 264**

```
mxprequest.c
bool read_mxp_request(session* s, mxp_request* request) {
  return
      mpx session scan(s, &request->keyword, &request->parameter) == 2;
}
                                                             mxresponse.c
/* write one (possibly partial) response to */
bool write_mxp_response(session* s, mxp_response* response) {
  return mpx_session_printf(s, "%c%.*s\r\n", response->status,
     response->message.len, response->message.s) > 0;
}
```
• Die Einlese-Operation für Anfragen und die Ausgabe-Operation für Antworten verwenden hier die entsprechenden Funktionen aus mpx session.h